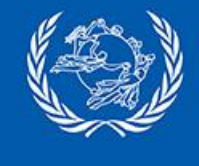

# **PosTransfer Mobile app**

### First final customers app

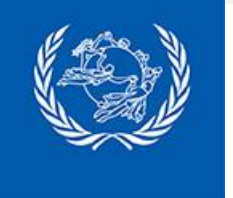

## **PosTransfer app**

First Android devices application to be used by **final customers** of Postal Payment Services: on personal devices. First link with end customers for potential **marketing communications**

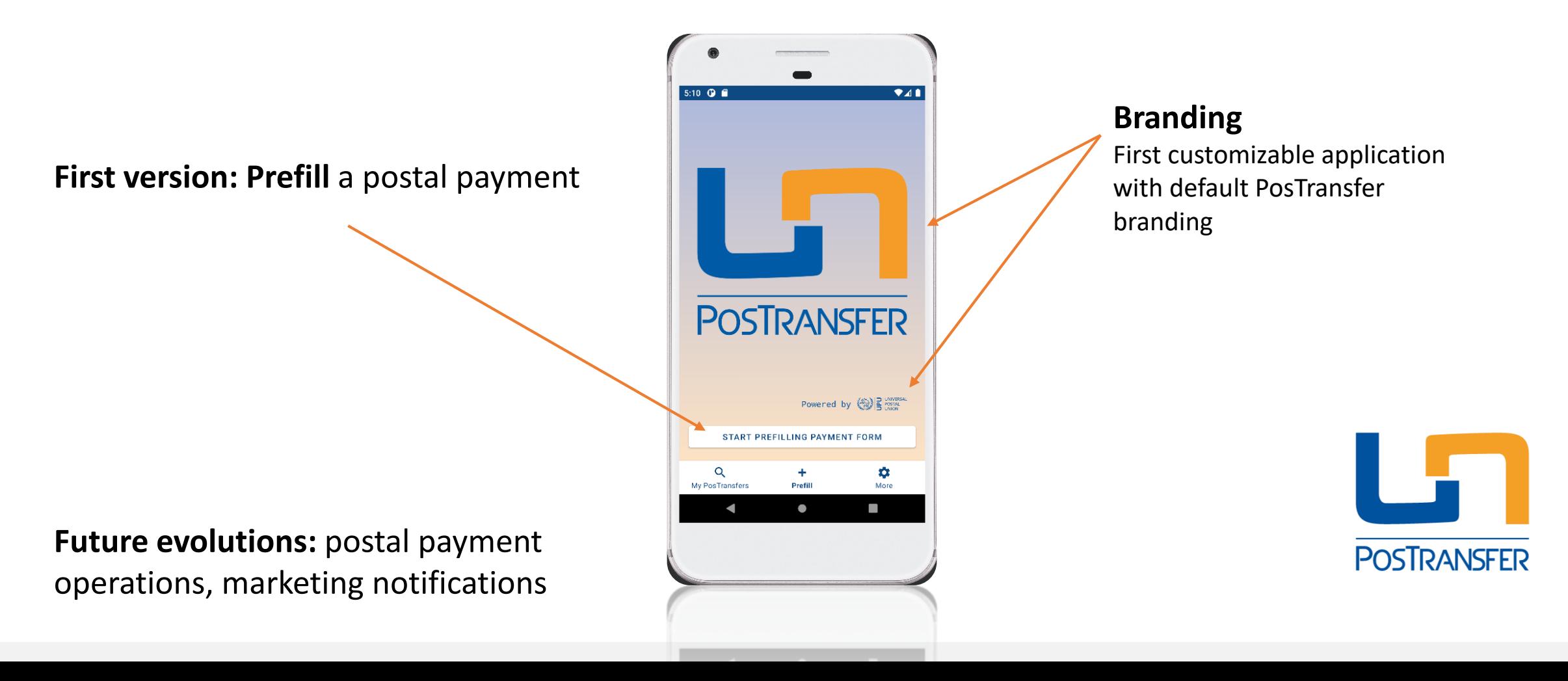

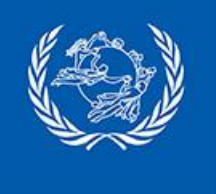

# **First version of PosTransfer app**

*the easiest way to prepare your postal payments*

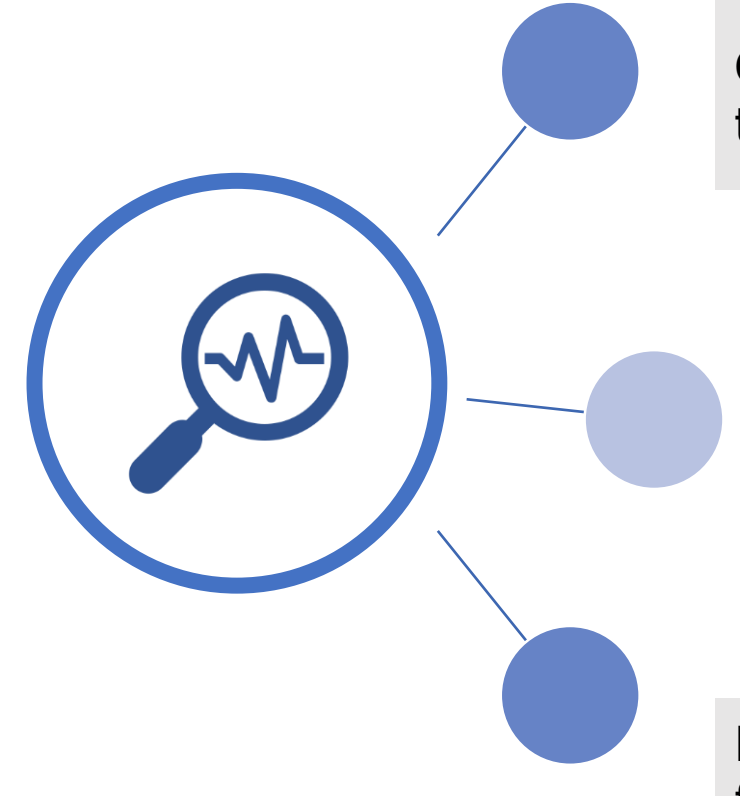

**Consult services** offered by the DO to transfer cash internationally

Accurately assess **costs and services** offered by DO (possible destinations, fees and exchange rates)

#### **Pre-filling of necessary information**

for sending cash to a recipient to save time at the counter

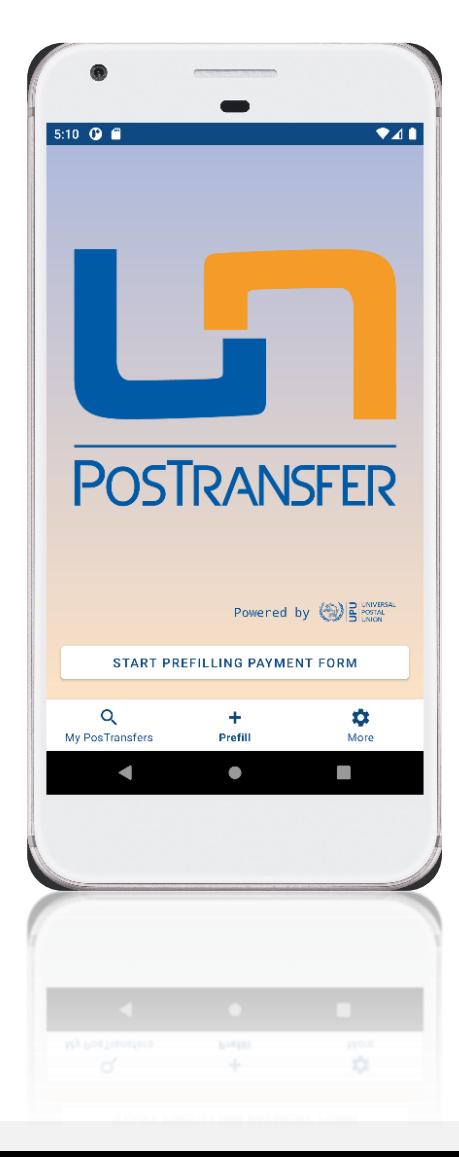

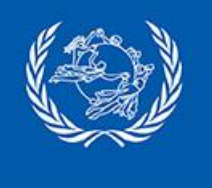

### **PosTransfer Prefill in practice**

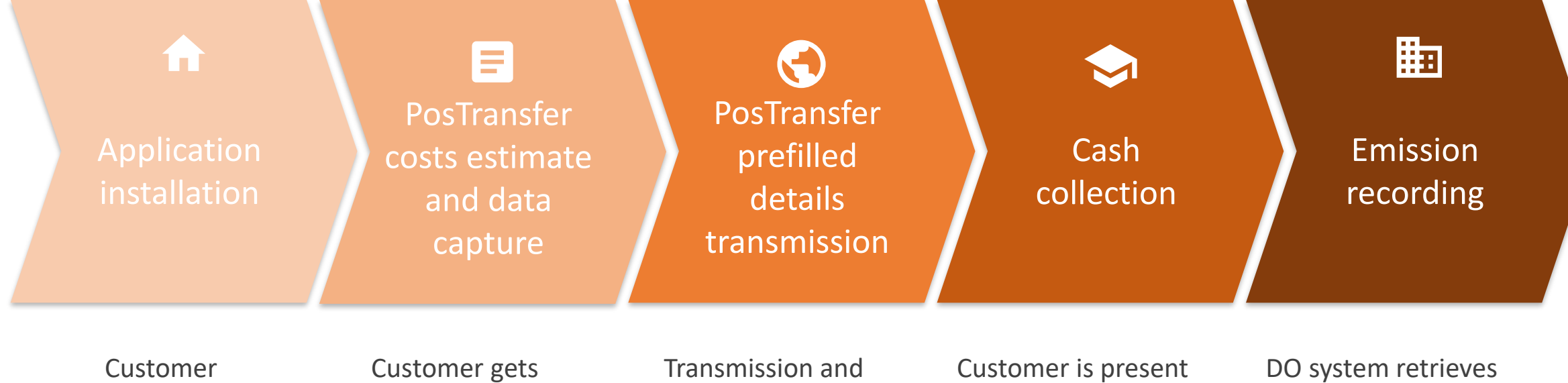

downloads and installs the Mobile application

payment costs estimate and registers in advance PosTransfer details

registration of PosTransfer prefill details, identifier delivery

at point of sales to deliver cash with his identifier

PosTransfer details from central system and records it as an effective postal payment

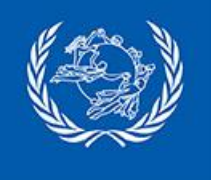

# **PosTransfer Prefill: step by step**

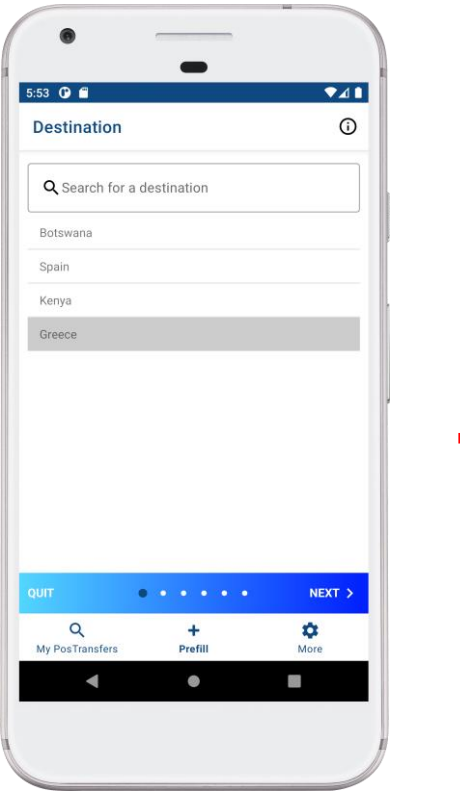

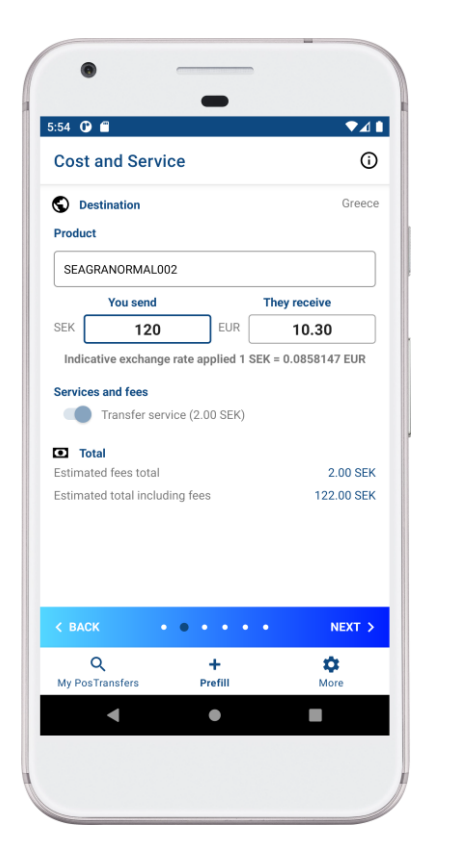

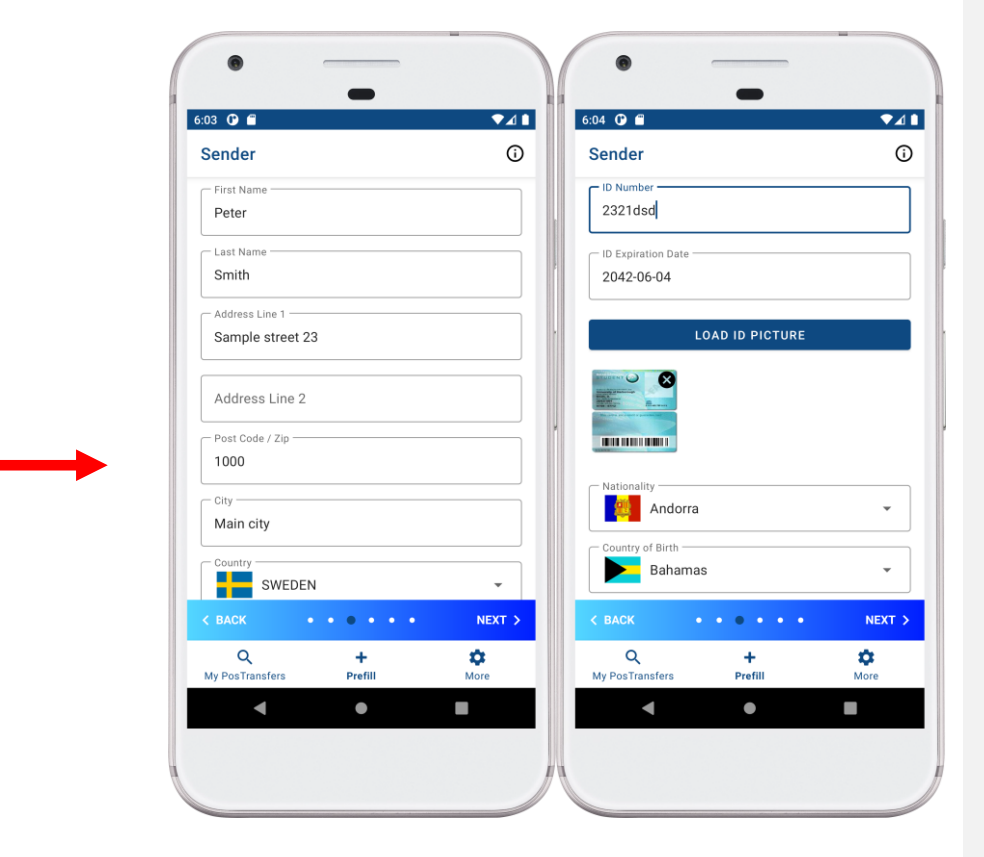

### **Step 1: Select destination**

List of countries where service is available

### **Step 2: Estimate costs**

- Visibility of conversion rate
- **List of products and services** options with related fees applied

### **Step 3: Capture sender details**

- **Support attachment of Identity** Document (ID) pictures
- **Support additional details: ID** expiration date, nationality

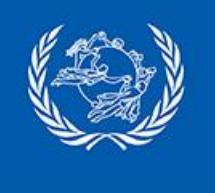

### **PosTransfer Prefill: step by step**

5:57 **Q** 8

**Review** 

Identification

**Expiration Date** 

10011011001

Message and reference

my identification at the post office.

**2** Recipient

Name

Address

Message

BACK

 $\alpha$ 

◢

My PosTransfer

ID Number

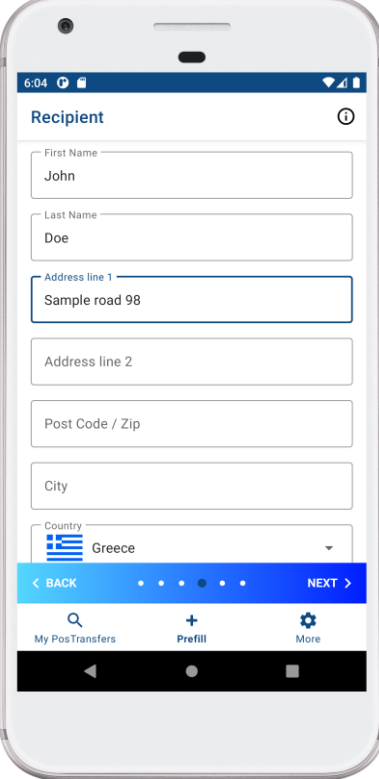

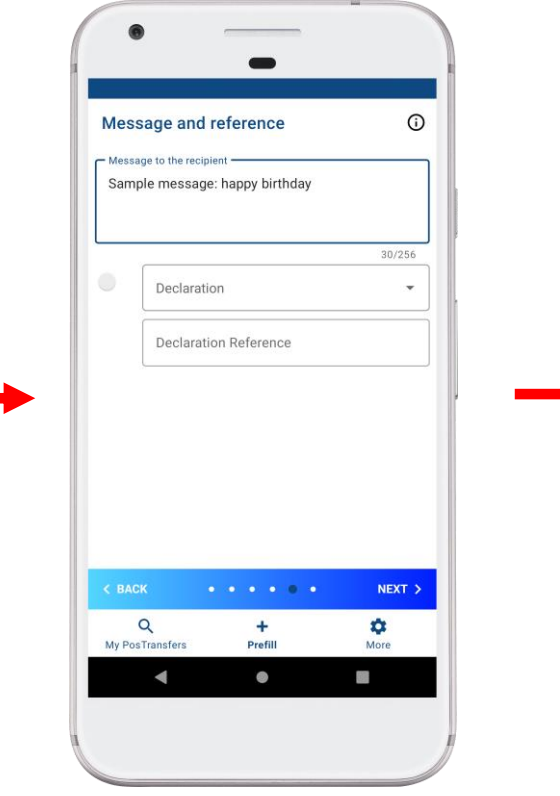

**Step 4: Capture recipient details**

**Step 5: Message and reference** Potential reference to invoice via the declaration

**Step 6: Review** User validation

**A DAY AND A DAY OF** 

÷

Prefill

 $\bullet$ 

3

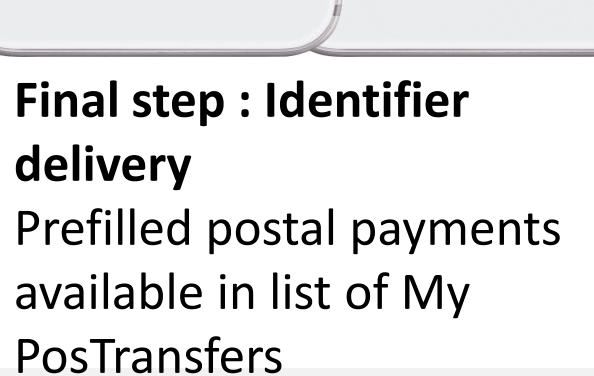

 $741$ 

 $\odot$ 

7321SEAGRA

Greece

120.00 SEK

10.30 EUR

2.00 SEK

122.00 SEK

Peter Smith

Sweden

Sample street 23

10000 Main city

Driving license

۰

More

٠

21312wwq  $.........$ 

Transfer service

19/06/2023 05:57

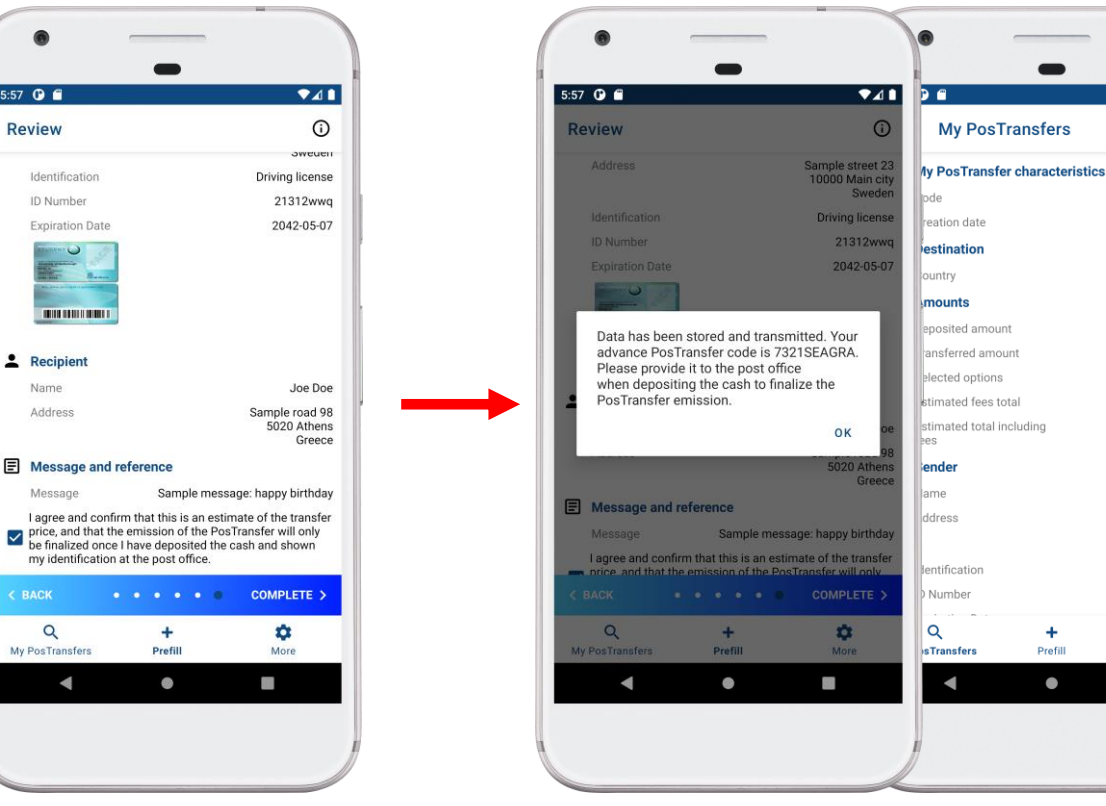

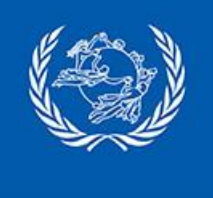

## **PosTransfer General features**

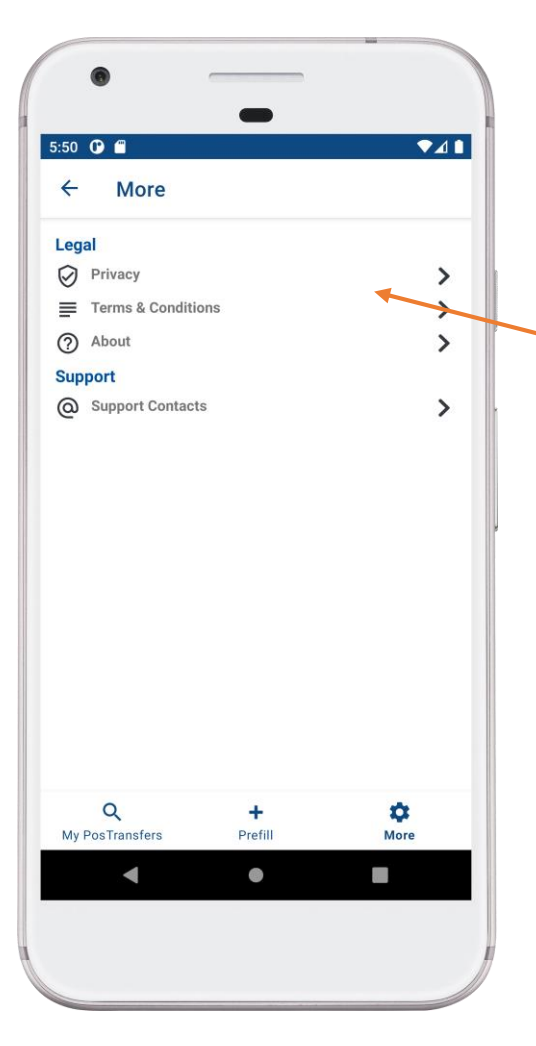

**App look and feel customization:** DO logo and name can be added

**DO legal information customization**: privacy, terms & conditions, application details and support contacts according to DO

**Localization**: English and French by default, ready for new language to be added

**Google Play publication:** test and public versions

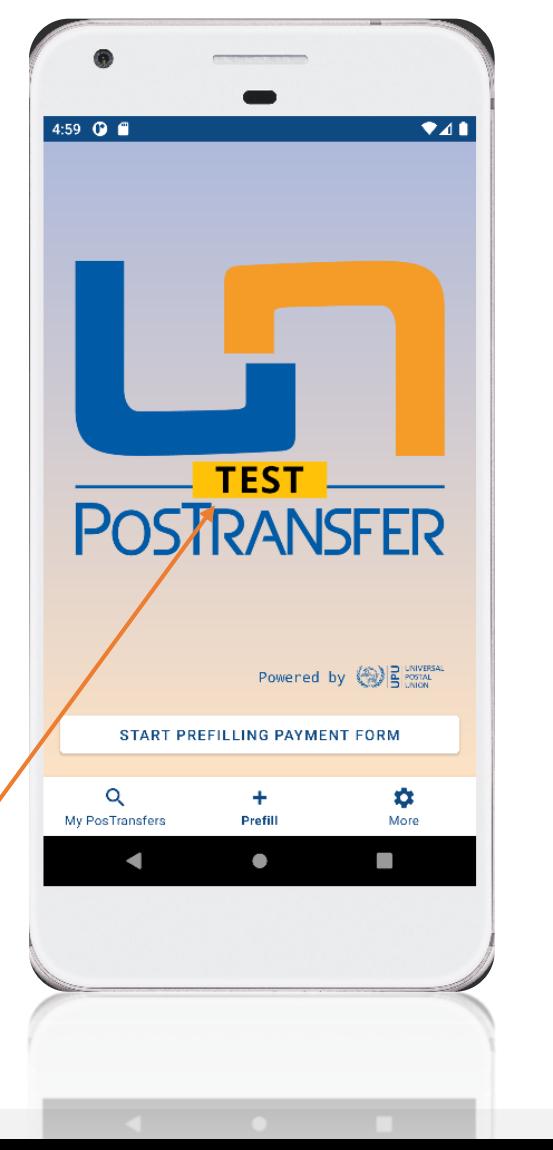

#### **Background postal payment services API integration :**

- BAMS to retrieve proposed destinations and agreements
- ReferenceAPI to retrieve DO customization and exchange rates
- EAP API relating to DO to provide prefill details to DO system

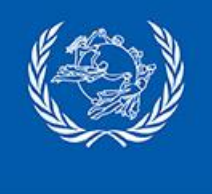

# **PosTransfer deployment project**

#### **Preparation phase**

- Prepare app settings for DO with DO identity, DO legal requirements and DO local support details
- Localization extension if needed
- Prepare test agreement and default test scenario
- Provide access to test app and test API (security prerequisites: client certificate delivery)

#### **Integration and test phase**

- Generate proxy and integrate API to retrieve prefill details from local DO system with PosTransfer identifier
- Run test scenario

#### **Production roll out**

Production publication with DO settings

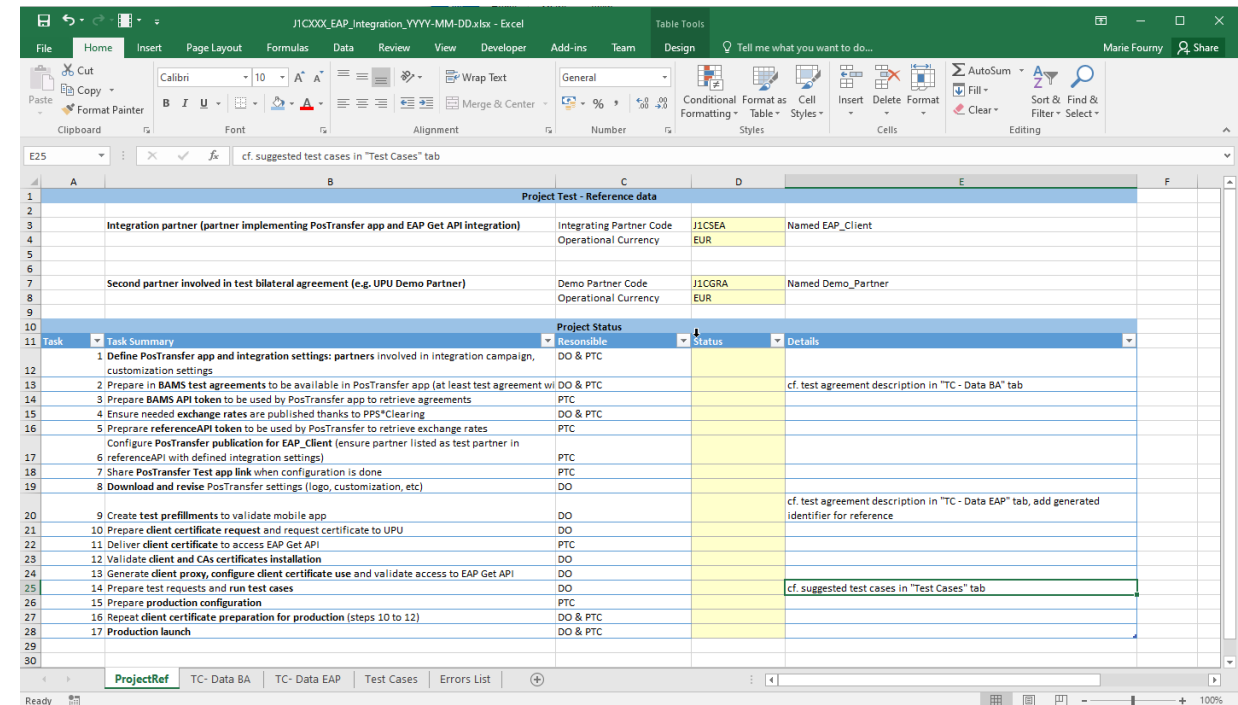

*Integration tracker*

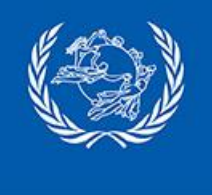

## **PosTransfer additional documentation**

#### **PosTransfer app**

- [Demonstration video](https://youtu.be/pD2mHNcl4bk)
- UPU-IP EAP Get API integration guide
- UPU-IP [EAP Get API documentation](https://www.upu.int/api)

#### **PosTransfer brand**

- PosTransfer [trademark](https://www.upu.int/en/Universal-Postal-Union/Activities/Financial-Services/Postal-Payment-Services/PosTransfer)
- PosTransfer [promotional materials](https://www.upu.int/en/Universal-Postal-Union/Activities/Financial-Services/Postal-Payment-Services/PosTransfer-Promotional-Materials)

#### **UPU mobile applications**

- General Terms and Conditions for UPU mobile applications: [English](https://www.upu.int/UPU/media/PTC/Documents/PUBLIC/MobileAppGTC/UPUApp_GTC.pdf) [French](https://www.upu.int/UPU/media/PTC/Documents/PUBLIC/MobileAppGTC/UPUApp_GTC_FR.pdf)
- Third Party Licenses for UPU mobile applications: [English](https://www.upu.int/UPU/media/PTC/Documents/PUBLIC/ThirdPartylicenses/ThirdPartyLicenses2023.pdf)

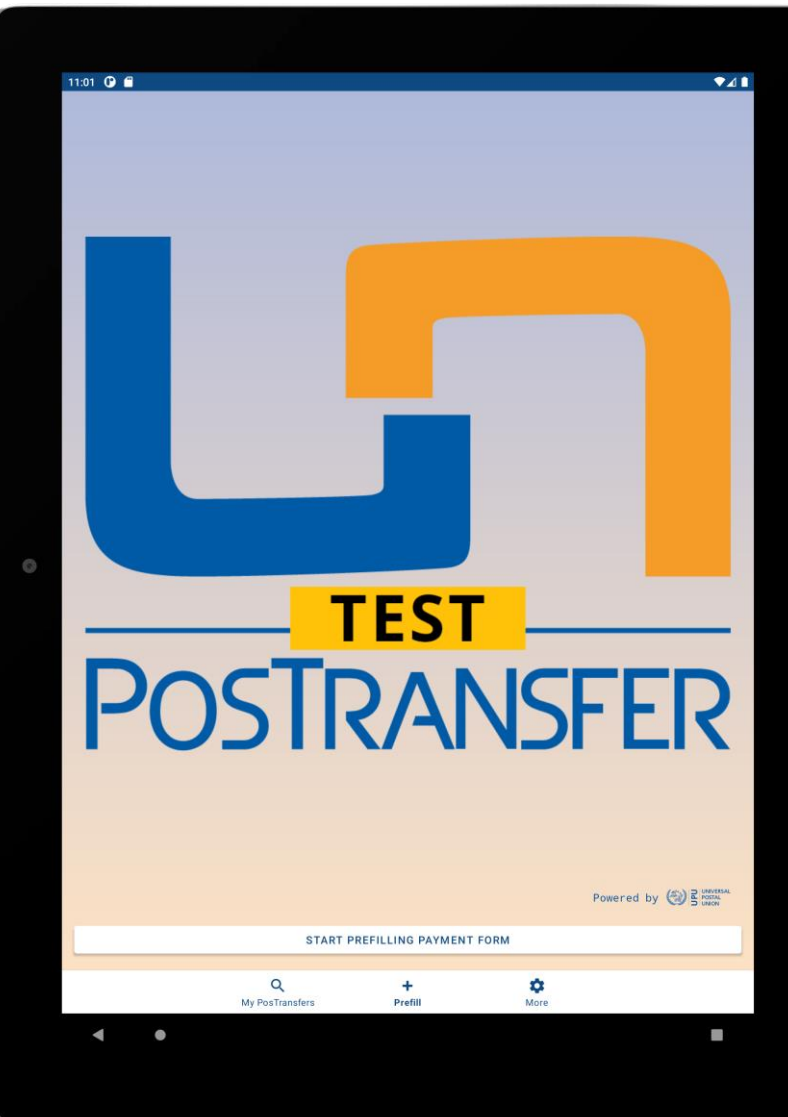